Յավելված N 5 <mark>Յաստատված է Յայաստանի Յանրապետության</mark> hանրային ծառայությունները կարգավորող hանձնաժողովի 2008թ. մայիսի 23-ի N 283U որոշմամբ

## Sեղեկատվություն սպառողների հեռախոսազանգերի վերաբերյալ

## «Lnnh-onunnunnunh» OPP

ընկերություն

Եռամսյակ 2-րդ 2012թ.

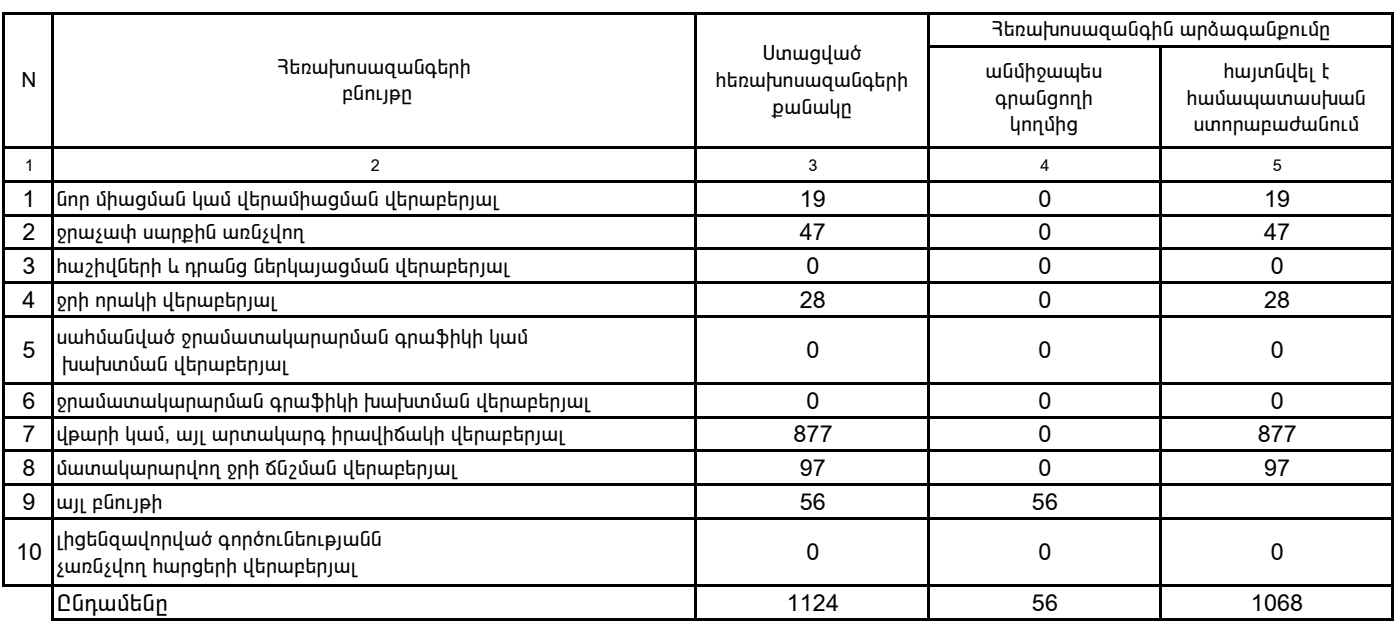

1. Տեղեկատվությունը ներկայացվում է յուրաքանչյուր եռամսյակի համար` մինչև հաշվետու եռամսյակին հաջորդող ամսվա 25-ը:

2. Sեղեկատվությունը ներկայացվում է նաև էլեկտրոնային տարբերակով` Microsoft Excel ծրագրով: